# A copula-based Markov chain model for attribute data

# Takeshi Emura

Joint work with Xinwei Huang (NCTU) and Wei-Ru Chen (NCU)

Presented at 國立高雄大學統計學研究所

# Korean stock market data

Weiß and Kim (2013 Stat Pap)

*-* **No. of trades** in  $n = 22$  sectors, at  $T = 70$  different time points

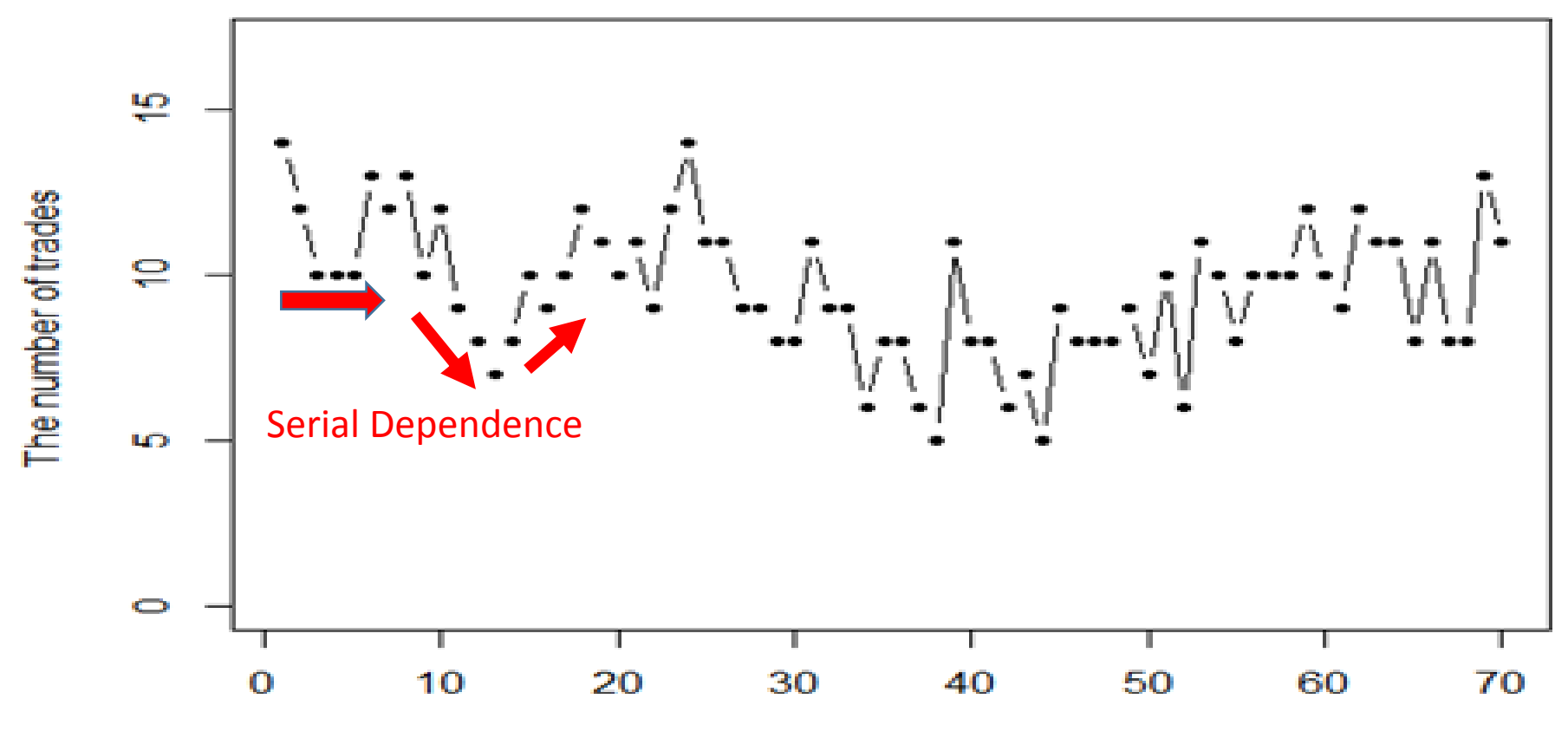

Time

# Data structure

- Time series  $\{Y_t : t = 1, 2, ..., T\}$ 
	- discrete time, discrete valued
- Binomial margins  $Y, \neg Bin(n, p)$ 
	- *p* is unknown, *n* is known
- No. of trades in  $n = 22$  sectors, at  $T = 70$  different time points

# **Binomial AR(1) model**

McKenzie (1985) proposed the binomial AR(1) model defined by

$$
Y_t = \alpha \circ Y_{t-1} + \beta \circ (n - Y_{t-1}), \qquad t = 2, 3, ..., T
$$

where  $\beta = p(1 - \rho)$ ,  $\alpha = \beta + \rho$ ,  $p \in (0,1)$ ,  $\rho \in (\max\{-p/(1 - p), (-1 + p)/p\}, 1)$ , and

$$
\alpha \circ y := \sum_{i=1}^{y} X_i \text{ , where } X_i \sim Bin(1, \alpha)
$$

$$
Corr(Y_t, Y_{t-1}) = \frac{Cov(Y_t, Y_{t-1})}{\sqrt{V(Y_t)}\sqrt{V(Y_{t-1})}} = \frac{\rho np (1-p)}{np (1-p)} = \rho \quad \text{LUnknown}
$$

# **Binomial AR(1) model**

# Transition Probability

$$
g_{p,\rho}(y_t | y_{t-1}) = P(Y_t = y_t | Y_{t-1} = y_{t-1}) = P(\alpha \circ Y_{t-1} + \beta \circ (n - Y_{t-1}) = y_t | Y_{t-1} = y_{t-1})
$$
  
= 
$$
\sum_{k = \max\{0, y_t + y_{t-1} = n\}}^{ \min\{y_t, y_{t-1}\}} \binom{y_{t-1}}{k} \binom{n - y_{t-1}}{y_{t-1} - k} \alpha^k (1 - \alpha)^{y_{t-1} - k} \beta^{y_t - k} (1 - \beta)^{n - y_{t-1} + k - y_t},
$$

The log-likelihood function based on the observations {*Y*<sub>t</sub> : *t* = 1, 2, ..., *T* } is given by\n
$$
\ell_{AR1}(p,\rho) = \log \left\{ \binom{n}{Y_1} p^{Y_1} (1-p)^{n-Y_1} \right\} + \sum_{t=2}^{T} \log g_{p,\rho}(Y_t | Y_{t-1}).
$$

MLE by  $(\hat{p}^{AR1ML}, \hat{\rho}^{AR1ML}) = \text{argmax} \ell_{AR1}(p, \rho)$  $\hat{p}^{\text{AR1ML}}, \hat{\rho}^{\text{AR1ML}}$ ) = argmax  $\ell_{\text{AR1}}(p, \rho)$ , Weiß and Kim (2013 *Statistics*)

*-*

# AR(1) vs. Copula model

### • **AR(1) model**

Only a linear dependence

### • **Copula model (proposed)**

Flexible dependence patterns

-Clayton, Gumbel, Frank, FGM, Plackett, etc.

Extreme dependence

- Lower tail dependence (Clayton),
- Upper tail dependence (Joe)
- Both lower and upper tail (*t*-copula)

Higher order models

- 2<sup>nd</sup> order Markov chain

### Copula-based methods have not been developed for discrete margins

 $\rightarrow$  We develop for the first time !

# **Copulas**

*Copula* in Latin: a link, a tie, a bond. (Sklar, 1959)

A bivariate copula is a function  $C:[0,1]^2 \rightarrow [0,1]$  satisfying:

**Copulas**

\n**Copulas**

\nA bivariate copula is a function 
$$
C: [0, 1]^2 \rightarrow [0, 1]
$$
 satisfying:

\n(1)  $C(u, 0) = C(0, v) = 0$ ,  $C(u, 1) = u$  and  $C(1, v) = v$ 

\n(2) For every  $u_1 < u_2$  and  $v_1 < v_2$ ,  $C(u_2, v_2) - C(u_2, v_1) - C(u_1, v_2) + C(u_1, v_1) \ge 0$ 

### **The Clayton copula**;  $C_\alpha(u, v) = \max(u)$

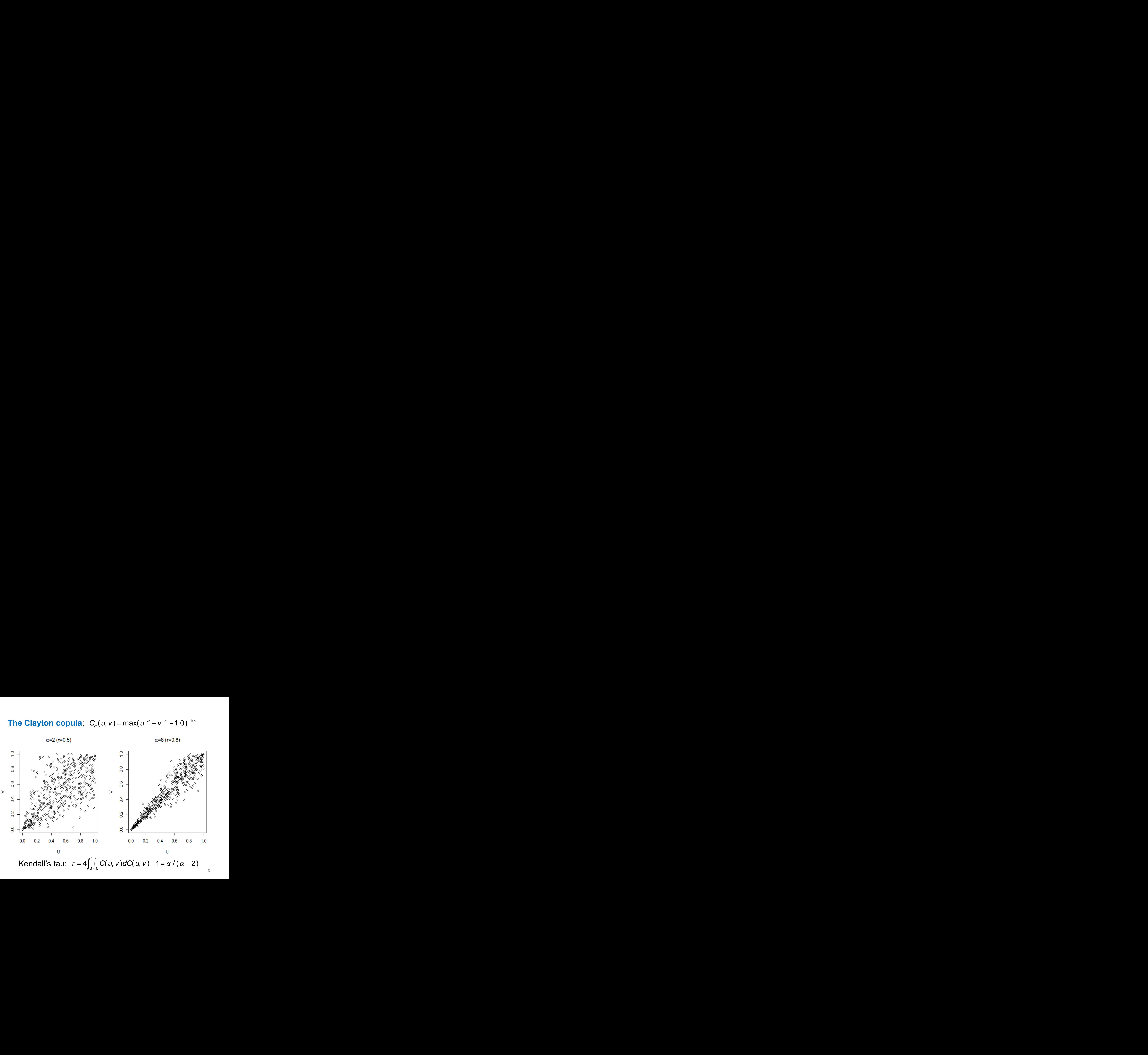

### **The Joe copula;**

$$
C_{\alpha}(u, v) = 1 - \{(1 - u)^{\alpha} + (1 - v)^{\alpha} - (1 - u)^{\alpha}(1 - v)^{\alpha}\}^{1/\alpha}
$$

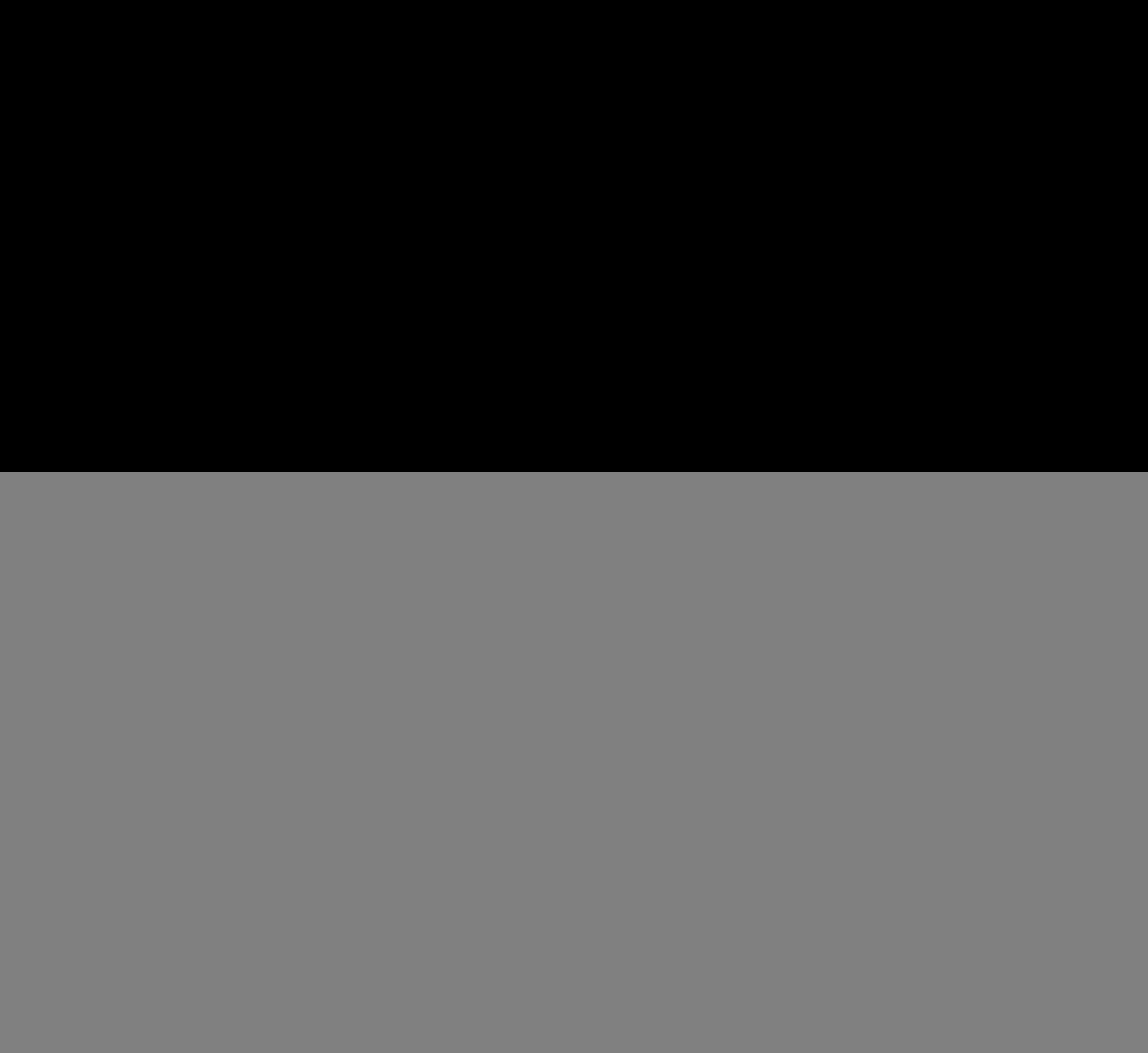

Kendall's tau:  $\tau = 1 - 4 \int_0^{\infty} t (1 - e^{-t})^{2/\alpha - 2} e^{-2t} / \alpha^2 dt$ 

# **Copula-based Markov chain**

Darsow et al. (1992 Illinois J of Math)

- Copula structure between *t-1* and *t*. **ula-based Markov chain**<br>
v et al. (1992 Illinois J of Math)<br>
Copula structure between *t*-1 and *t*.<br>
Pr( $Y_t \le y_t$ ,  $Y_{t-1} \le y_{t-1}$ ) = C{G( $y_t$ ), G( $y_{t-1}$ )}<br>
Markov assumption<br>  $|Y_{t-1} = y_{t-1}, Y_{t-1} = y_{t-2}, ...$ } = Pr( $Y_t \$ **Copula-based Markov chain**<br>
Darsow et al. (1992 Illinois J of Math)<br>
- Copula structure between t-1 and t.<br>  $Pr(Y_t \le y_t, Y_{t-1} \le y_{t-1}) = C(G(y_t), G(y_{t-1}))$ <br>
- Markov assumption<br>  $Pr(Y_t \le y_t | Y_{t-1} = y_{t-1}, Y_{t-1} = y_{t-2}, \dots) = Pr(Y_t \le y_t | Y_{t-1$ 
	- Markov assumption

$$
Pr(Y_t \leq y_t | Y_{t-1} = y_{t-1}, Y_{t-1} = y_{t-2}, \dots) = Pr(Y_t \leq y_t | Y_{t-1} = y_{t-1})
$$

$$
\{Y_t : t = 1, 2, ..., T\}
$$

Stationary Markov process

# Statistical Inference for copula-based Markov time-series models

- Chen and Fan (2006)  $\rightarrow$  nonparametric margins
- Long and Emura (2014)  $\rightarrow$  normal margins
- Emura, Long, Sun (2017)  $\rightarrow$  R package "*Copula.Markov*"
- Sun, Lee and Emura (2018)  $\rightarrow$  *t*-margins, Bayesian inference
- Huang and Emura (2019)  $\rightarrow$  Model disgnoistc
- Lin, Emura, Sun  $(2019) \rightarrow$  Normal mixture margins
- Huang, Chen, Emura  $(20??) \rightarrow$  Binomial margins

# Proposed model

### *(Assumption I) Markov property:*

$$
Pr(Y_t \leq y_t | Y_{t-1} = y_{t-1}, Y_{t-1} = y_{t-2}, \dots) = Pr(Y_t \leq y_t | Y_{t-1} = y_{t-1})
$$

*(Assumption II) Marginal distribution:*

**Proposed model**  
\n*umption I) Markov property:*  
\n
$$
y_t | Y_{t-1} = y_{t-1}, Y_{t-1} = y_{t-2}, ... ) = Pr(Y_t \le y_t | Y_{t-1} = y_{t-1})
$$
\n*umption II) Marginal distribution:*  
\n
$$
G(y) = \sum_{x=0}^{y} {n \choose x} p^x (1-p)^{n-x}, \qquad y = 0, 1, ..., n
$$
\n*umption III) Parametric copula*  
\nPr(Y\_t ≤ y\_t, Y\_{t-1} ≤ y\_{t-1}) = C<sub>8</sub>{G(y\_t), G(y\_{t-1})}\n*Dependence parameter*

*(Assumption III) Parametric copula*

**Proposed model**  
\n(Assumption 1) Markov property:  
\n
$$
Pr(Y_t \le y_t | Y_{t-1} = y_{t-1}, Y_{t-1} = y_{t-2}, \dots) = Pr(Y_t \le y_t | Y_{t-1} = y_{t-1})
$$
\n(Assumption 11) Marginal distribution:  
\n
$$
G(y) = \sum_{x=0}^{y} {n \choose x} p^x (1-p)^{n-x}, \qquad y = 0, 1, ..., n
$$
\n(Assumption 111) Parametric copula  
\n
$$
Pr(Y_t \le y_t, Y_{t-1} \le y_{t-1}) = C_d^{x} G(y_t), G(y_{t-1})
$$
\nDependence parameter

# Data generation (inverse method)

### **Algorithm 1: Data generation**

**Step 1**: Draw  $Y_1 \sim Bin(n, p)$ .

**Step 2**: Given  $y_{t-1}$ , obtain  $Y_t$  as the solution to the equation

 $U_{t} \times g(y_{t-1}) = C_{\alpha}(G(y_{t}), G(y_{t-1})) - C_{\alpha}(G(y_{t}), G(y_{t-1}-1))$ 

for 
$$
y_t
$$
,  $t = 2, 3, ..., T$ , where  $U_t \sim U(0, 1)$ .

• Proposed R function:

Clayton.Markov.DATA.binom(n, size, prob, alpha)

- **n** = number of observations
- **size** = number of binomial trials
- **prob** = binomial probability;  $0 < p < 1$
- **alpha** = copula parameter

# Example; Clayton copula

We first consider the Clayton copula model

$$
P(Y_t \le y_t, Y_{t-1} \le y_{t-1}) = A_{\alpha}(y_t, y_{t-1})^{-1/\alpha}, \quad y_t = 0, 1, ..., n
$$

where  $A_{\alpha}(y_t, y_{t-1}) = G(y_t)^{-\alpha} + G(y_{t-1})^{-\alpha} - 1$ - $\overline{a}$  $\overline{a}$  $\alpha$   $\sim$   $\alpha$  $A_{\alpha}(y_t, y_{t-1}) = G(y_t)^{-\alpha} + G(y_{t-1})^{-\alpha} - 1$ . The transition distribution function is

$$
P(Y_t \le y_t | Y_{t-1} = y_{t-1}) = \frac{A_{\alpha}(y_t, y_{t-1})^{-1/\alpha} - A_{\alpha}(y_t, y_{t-1} - 1)^{-1/\alpha}}{g(y_{t-1})}, \quad y_t = 0, 1, ..., n.
$$

$$
g(y_{t-1})
$$
\nThe conditional density function of  $Y_t$  given  $Y_{t-1} = y_{t-1}$  is\n
$$
g(y_t|y_{t-1}) = P(Y_t \le y_t|Y_{t-1} = y_{t-1}) - P(Y_t \le y_t - 1|Y_{t-1} = y_{t-1})
$$
\n
$$
= \frac{A_{\alpha}(y_t, y_{t-1})^{-1/\alpha} - A_{\alpha}(y_t, y_{t-1} - 1)^{-1/\alpha}}{g(y_{t-1})} - \frac{A_{\alpha}(y_t - 1, y_{t-1})^{-1/\alpha} - A_{\alpha}(y_t - 1, y_{t-1} - 1)^{-1/\alpha}}{g(y_{t-1})},
$$

# Generating time series from the Clayton: *T*=500 time points, *n*=50, and *p*=0.5

![](_page_14_Figure_1.jpeg)

**Likelihood (Clayton copula)**  
\n
$$
\ell (p, \alpha) = \log\{g(y_1)\} - \sum_{t=2}^{T} \log\{g(y_{t-1})\}
$$
\n
$$
+ \sum_{t=2}^{T} \log\{A_{\alpha}(y_t, y_{t-1})^{-1/\alpha} - A_{\alpha}(y_t, y_{t-1} - 1)^{-1/\alpha} - A_{\alpha}(y_t - 1, y_{t-1} - 1)^{-1/\alpha}\}
$$
\nwhere  $A_{\alpha}(y_t, y_{t-1}) = G(y_t)^{-\alpha} + G(y_{t-1})^{-\alpha} - 1$   
\n
$$
= G(y_t)^{-\alpha} + G(y_{t-1})^{-\alpha} - 1
$$
\n
$$
= G(y_t)^{-\alpha} + G(y_{t-1})^{-\alpha} - 1
$$
\n
$$
= F(y_t) \text{ for finding the MLE:}
$$
\n
$$
= F(y_t) \text{ for all } t \in \mathbb{N}
$$
\n
$$
= F(y_t) \text{ for all } t \in \mathbb{N}
$$
\n
$$
= F(y_t) \text{ for all } t \in \mathbb{N}
$$
\n
$$
= F(y_t) \text{ for all } t \in \mathbb{N}
$$
\n
$$
= F(y_t) \text{ for all } t \in \mathbb{N}
$$
\n
$$
= F(y_t) \text{ for all } t \in \mathbb{N}
$$
\n
$$
= F(y_t) \text{ for all } t \in \mathbb{N}
$$
\n
$$
= F(y_t) \text{ for all } t \in \mathbb{N}
$$
\n
$$
= F(y_t) \text{ for all } t \in \mathbb{N}
$$
\n
$$
= F(y_t) \text{ for all } t \in \mathbb{N}
$$
\n
$$
= F(y_t) \text{ for all } t \in \mathbb{N}
$$
\n
$$
= F(y_t) \text{ for all } t \in \mathbb{N}
$$
\n
$$
= F(y_t) \text{ for all } t \in \mathbb{N}
$$
\n
$$
= F(y_t) \text{ for all } t \in \mathbb{N}
$$
\n
$$
= F(y_t) \text{ for all } t \in \mathbb{N}
$$
\n
$$
= F(y_t) \text{ for all } t \in \mathbb{N}
$$
\n

where 
$$
A_{\alpha}(y_t, y_{t-1}) = G(y_t)^{-\alpha} + G(y_{t-1})^{-\alpha} - 1
$$

### **Proposed R function for finding the MLE:**

Clayton.Markov.MLE.binom(Y, size, k = 3, method="nlm", plot = TRUE, GOF=FALSE)

**Y** = vector of observations **size** = numbe of binomial trials **method** = nlm or Newton **k** = determine the length between LCL and UCL (k=3 corresponds to 3-sigma limit) **GOF** = show the model diagnostic plot if TRUE

# Excel users can use "Solver"

|                | Α  | B                   | C | D                           |             | н<br>κ<br>G                                                                                                    |
|----------------|----|---------------------|---|-----------------------------|-------------|----------------------------------------------------------------------------------------------------|
|                | Y  | $log(g(y_t y_t-1))$ |   |                             |             | $- x -$<br><b>Solver Parameters</b>                                                                                       |
| $\overline{a}$ | 14 | -1.576126754        |   |                             |             |                                                                                                    |
| 3              | 12 | -0.843563799        |   |                             |             | $\boxed{\bullet}$<br><b>SES10</b><br>Set Objective:                                                                       |
| 4              | 10 | $-0.711019061$      |   |                             |             | O<br>To:<br>C Min<br>Value Of:<br>(C) Max                                                                                 |
| 5              | 10 | $-0.723203363$      |   | $T$ (sample size)           | 70          | By Changing Variable Cells:                                                                                               |
| 6              | 10 | $-0.723203363$      |   | $n$ (binomial trials)       | 22          | 医<br><b>SES7, SES8</b>                                                                                                    |
| 7              | 13 | -1.190097689        |   | $p$ (binomial prob.)        | 0.430433    | Subject to the Constraints:<br>$SE57 \leftarrow 1$                                                                        |
| 8              | 12 | $-0.852435844$      |   | $\alpha$ (copula parameter) | 0.732984    | Add<br>SE57 > 0<br>SE58 > 0.00001                                                                                         |
| 9              | 13 | -1.088018645        |   | $\tau$ (Kendall's tau)      | 0.268199    | Change                                                                                                    |
| 10             | 10 | -0.711235989        |   | logL                        | $-63.10792$ | <b>Delete</b>                                                                                                    |
| 11             | 12 | -0.954297959        |   |                             |             | <b>Reset All</b>                                                                                                    |
| 12             | 9  | $-0.784627594$      |   |                             |             | Load/Save                                                                                                    |
| 13             | 8  | $-0.803473491$      |   |                             |             | V Make Unconstrained Variables Non-Negative                                                                               |
| 14             |    | $-0.871433332$      |   |                             |             | Select a Solving<br><b>GRG Nonlinear</b><br>►<br>Ogtions<br><b>Method:</b>                                                |
| 15             | 8  | $-0.720071509$      |   |                             |             |                                                                                                    |
| 16             | 10 | -0.809589216        |   |                             |             | <b>Solving Method</b><br>Select the GRG Nonlinear engine for Solver Problems that are smooth nonlinear. Select the LP     |
| 17             | 9  | $-0.742797045$      |   |                             |             | Simplex engine for linear Solver Problems, and select the Evolutionary engine for Solver<br>problems that are non-smooth. |
| 18             | 10 | $-0.750493142$      |   |                             |             |                                                                                                    |
| 19             | 12 | -0.954297959        |   |                             |             | Help<br>Close<br>Solve                                                                                                    |
| 20             | 11 | $-0.742419393$      |   |                             |             |                                                                                                    |

**Fig. A.** The use of Excel Solver under the Calyton copula.

# Maximum likelihood estimator (MLE)

Transformation:

$$
P = log(1/p - 1) , A = log(\alpha + 1)
$$

such that  $P \in \mathbb{R}$  and  $A \in \mathbb{R}$ , where  $\mathbb{R} \equiv (-\infty, \infty)$ .

The transformed log-likelihood function

$$
\tilde{\ell} (P, A) = \ell (1/(e^{P} + 1), e^{A} - 1) = \ell (p, \alpha).
$$

The MLE

$$
(\hat{P}^{ML}, \hat{A}^{ML}) = \underset{A \in \mathbb{R}, P \in \mathbb{R}}{\operatorname{argmax}} \tilde{\ell} (P, A).
$$

$$
\bullet \quad \sqrt{T} (\hat{P}^{ML} - P, \hat{A}^{ML} - A)^{T} \xrightarrow{d} N(0, I^{-1}(P, A)) \quad \text{as} \quad T \to \infty.
$$

Ref: Billingsley (1961)

# Model diagnostic - testing the binomial distribution distribution<br> *x*(1-p)<sup>n-x</sup><br>
=  $\sum_{j} \{ G_n(y_j) - G(y_j; \hat{\mu}) \}$ <br>
=  $\sum_{p^{\text{ML}}} \{ G_n(y_j) - G(y_j; \hat{\mu}) \}$ **Example 10 CONDOMAGE (EXECUTE:**<br>
SES-of-fit<br>  $: Pr(Y_t \leq y) = G(y) = \sum_{x=0}^{y} {n \choose x} p^x (1-p)^{n-x}$ <br>  $: Pr(Y_t \leq y) \neq G(y)$ <br>
tistics<br>  $\left| G_n(y_j) - G(y_j; \hat{p}) \right| \quad \text{or} \quad C = \sum_j \left\{ G_n(y_j) - G(y_j; \hat{p}) \right\}^2$ <br>
S-of-fit test with parametric bootstra

Goodness-of-fit

$$
H_0: Pr(Y_t \leq y) = G(y) = \sum_{x=0}^{y} {n \choose x} p^x (1-p)^{n-x}
$$

$$
H_1: \Pr(Y_t \leq y) \neq G(y)
$$

Test statistics

$$
K = \sup \Big| G_n(y_j) - G(y_j; \hat{p}) \Big| \quad \text{or} \quad C = \sum_j \Big\{ G_n(y_j) - G(y_j; \hat{p}) \Big\}^2
$$

*The goodness-of-fit test with parametric bootstrap*

**lel diagnostic**<br> **ting the binomial distribution**<br> **ess-of-fit**<br>  $\int_{0}^{1} \cdot \Pr(Y_i \leq y) = G(y) = \sum_{x=0}^{y} {n \choose x} p^x (1-p)^{n-x}$ <br>  $\therefore \Pr(Y_i \leq y) \neq G(y)$ <br> **atistics**<br>  $\Pr\left(Y_i \leq y\right) \neq G(y)$ <br> **or**  $C = \sum_{j} \left\{ G_n(y_j) - G(y_j; \hat{p}) \right\}^2$ <br> **s** : Pr( ) ( ) (1 ) **del diagnostic**<br> **sting the binomial distribution**<br> *n***<sub>0</sub>**: Pr( $Y_t \le y$ ) =  $G(y) = \sum_{x=0}^{y} {n \choose x} p^x (1-p)^{n-x}$ <br> *H*<sub>1</sub>: Pr( $Y_t \le y$ )  $\ne G(y)$ <br> **statistics**<br> **sup**  $|G_n(y_j) - G(y_j; \hat{p})|$  or  $C = \sum_j \{G_n(y_j) - G(y_j; \hat{p})\}^2$ <br> *ness-***Nodel diagnostic**<br> **CESTING the binomial distribution**<br> **CESTING THE BINOMIAL CONSECT AND ASSAUTE ASSAURE ASSAURE SET AND**  $\mathcal{F}_1: \Pr(Y_i \leq y) \neq G(y)$ **<br>
<b>EST** statistics<br>  $K = \sup |G_n(y_j) - G(y_j; \hat{\rho})|$  or  $C = \sum_j \left\{ G_n(y_j) - G(y_j; \hat{\rho}) \$ distribution<br>  $D^x(1-p)^{n-x}$ <br>  $=\sum_j \left\{G_n(y_j)-G(y_j;\hat{p})\right\}^2$ <br>  $=\hat{p}^{ML}$  and  $\hat{\alpha}^{ML}$  for  $b=1,2,...,B$ .<br>  $\hat{p}^{ML(b)}$ , and  $F^{NP(b)}(y_i, y_{i-1})$  from the data<br>  $=2,...,B$ .<br>  $\geq C/B$ . **2 11 (1)**<br>
( $y_j$ ) –  $G(y_j; \hat{\rho})$   $\Big)^2$ <br>
d  $\hat{\alpha}^{ML}$  for  $b = 1, 2, ..., B$ .<br>  $F^{NP(b)}(y_i, y_{i-1})$  from the data **bution**<br>  $\int_{a}^{b} (y_{j}) - G(y_{j}; \hat{p}) \}$ <br> *nd*  $\hat{\alpha}^{ML}$  for  $b = 1, 2, ...,$ <br> *nd*  $\hat{\beta}^{ML}$  for  $b = 1, 2, ...,$ **Compared Contains (Apple State State State State State State State State State State State State State State State State State State State State State State State State State State State State State State State State Sta** *Step 1*: Generate  $\{ Y_t^{(b)} : t = 1, ..., T \}$  under  $H_0$  and given  $\hat{p}^{\text{ML}}$  and  $\hat{\alpha}^{\text{ML}}$  for  $b = 1, 2, ..., B$ . *Step 2*: Compute  $\hat{p}^{\text{ML(b)}}$ ,  $\hat{\alpha}^{\text{ML(b)}}$ ,  $F^{\text{ML}}(y_t, y_{t-1}; \hat{\alpha}^{\text{ML(b)}}, \hat{p}^{\text{ML(b)}})$ , and  $F^{\text{NP(b)}}(y_t, y_{t-1})$  from the data { $Y_t^{(b)}$  :  $t = 1, ..., T$  }. Then, compute  $C^{(b)}$  for each  $b = 1, 2, ..., B$ .

*Step 3*: The P-value of the test is calculated as  $\sum_{n=1}^{B} I(C^{(b)} \ge C)$ / 1  $\sum$ **I**(*C*<sup>(*b*)</sup>  $\ge$  *C*) / *B*. *b*  $=$ 

19

# MLE for 3-σ Control Limits

$$
\mu = E[Y_t], \sigma^2 = Var(Y_t),
$$

- Lower Control Limit  $LCL = \mu - 3\sigma$
- $\bullet$  Upper Control Limit  $UCL = \mu + 3\sigma$

Here we apply  $\hat{\mu}^{ML} = n\hat{p}^{ML}$  and  $\hat{\sigma}^{ML} = \sqrt{n}\hat{p}^{ML}(1-\hat{p}^{ML})$ .

# Proposed R functions in *Copula.Markov*

Clayton.Markov.DATA.binom Clayton.Markov.GOF.binom Clayton.Markov.MLE.binom Joe.Markov.DATA.binom Joe.Markov.MLE.binom

# **Benchmark**: The standard (naïve) method

$$
\hat{\mu}^{\rm STD} = \frac{1}{T} \sum_{t=1}^{T} Y_t , \qquad \hat{\sigma}^{\rm STD} = \sqrt{\frac{1}{T} \sum_{t=1}^{T} Y_t^2 - \left(\frac{1}{T} \sum_{t=1}^{T} Y_t\right)^2} ,
$$

$$
\begin{aligned} \text{LCL} &= \hat{\mu}^{\text{STD}} - 3\hat{\sigma}^{\text{STD}} \\ \text{UCL} &= \hat{\mu}^{\text{STD}} + 3\hat{\sigma}^{\text{STD}}. \end{aligned}
$$

$$
\hat{p}^{\text{STD}} = \hat{\mu}^{\text{STD}} / n
$$

← Consistent, but not efficient

$$
\hat{\alpha}^{\text{STD}} = \tau^{-1}(\hat{\tau}_b^{\text{STD}})
$$
 **Huconsistent estimator**  
Sample Kendall's tau for  
 $(Y_1, Y_2), (Y_2, Y_3), \dots, (Y_{T-1}, Y_T)$ .

![](_page_22_Picture_108.jpeg)

# **Evaluation criterion:** Mean squared error (MSE)

# $MSE(\hat{p})=E[(\hat{p}-p)^2]$ MSE( $(\hat{\mu}+3\hat{\sigma})\in E[\{\hat{\mu}+3\hat{\sigma}-(\mu+3\sigma)\}^2]$ Upper Control Limit

![](_page_24_Picture_175.jpeg)

![](_page_25_Picture_369.jpeg)

# Data analysis - Korean stock market Weiß and Kim (2013 *Stat Pap*)

 $- n = 22$ 

- $-p = ?$
- *-* serial dependence

![](_page_26_Figure_4.jpeg)

# Model diagnostic

• Likelihood-based copula selection

$$
\ell_{\text{Clayton}} = -145.3113 > \ell_{\text{Joe}} = -145.3636
$$

- $\rightarrow$  Select the Clayton copula
- Goodness-of-fit test for the binomial The P-value  $= 0.76$ 
	- $\rightarrow$  No evidence against the binomial model

# Fitted results

![](_page_28_Picture_141.jpeg)

# MLEs for 3-σ control limits  $\rightarrow$  the stock market is in a stable condition

![](_page_29_Figure_1.jpeg)

Time

# **Summary**

- **Proposed a copula-based Markov model for binomial data**
- MLE (Computation, Asymptotic)
- Control Limit (3-σ control limits)
- Copula selection (Clayton vs. Joe)
- R package (Data generation + MLE + Model diagnosis)
- Goodness-of-fit test (parametric bootstrap)
- **Future work:**
- More complex & general distribution (e.g., COM-Poisson distribution)
- Change Point model (ongoing with Lai Jay)
- Survival data (ongoing with Xinwei Huang) (event time series is censored by death)